# Package 'doseR'

May 17, 2024

Type Package

Title doseR

Version 1.20.0

Author AJ Vaestermark, JR Walters.

Maintainer ake.vastermark <ake.vastermark@gmail.com>

Description doseR package is a next generation sequencing package for sex chromosome dosage compensation which can be applied broadly to detect shifts in gene expression among an arbitrary number of pre-defined groups of loci. doseR is a differential gene expression package for count data, that detects directional shifts in expression for multiple, specific subsets of genes, broad utility in systems biology research. doseR has been prepared to manage the nature of the data and the desired set of inferences. doseR uses S4 classes to store count data from sequencing experiment. It contains functions to normalize and filter count data, as well as to plot and calculate statistics of count data. It contains a framework for linear modeling of count data. The package has been tested using real and simulated data.

#### License GPL

Encoding UTF-8

RoxygenNote 6.1.1

Imports edgeR, methods, stats, graphics, matrixStats, mclust, lme4, RUnit, SummarizedExperiment, digest, S4Vectors

Suggests BiocStyle, knitr, rmarkdown

VignetteBuilder knitr

biocViews Infrastructure, Software, DataRepresentation, Sequencing, GeneExpression, SystemsBiology, DifferentialExpression

**Depends**  $R$  ( $>= 3.6$ )

git\_url https://git.bioconductor.org/packages/doseR

git\_branch RELEASE\_3\_19

git\_last\_commit 9fded83

git\_last\_commit\_date 2024-04-30

Repository Bioconductor 3.19

Date/Publication 2024-05-17

# <span id="page-1-0"></span>**Contents**

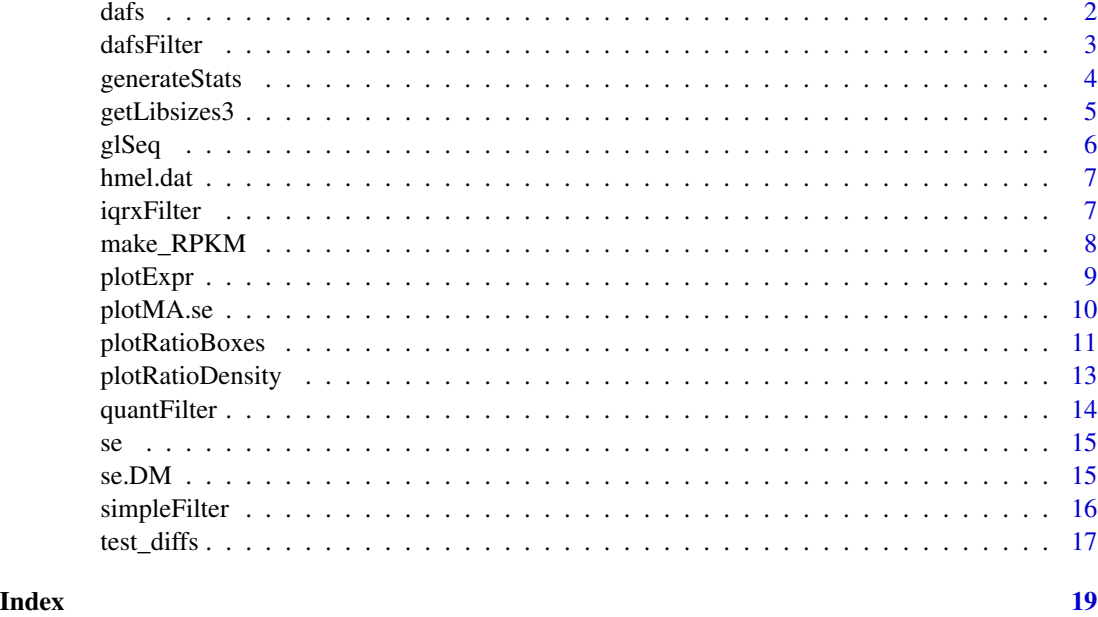

dafs *dafs*

# Description

This function filters the expression using DAFS (see ref). This is a core function invoked by the DAFS wrapper.

# Usage

dafs(VEC1, PLOT)

# Arguments

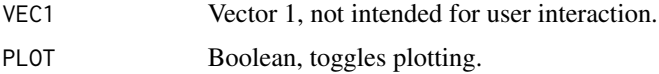

# Details

This function filters the expression, using Data Adaptive Flag method.

### Value

Returns vx[which.min(vv)] to wrapper function.

#### <span id="page-2-0"></span>dafsFilter 3

#### Author(s)

AJ Vaestermark, JR Walters.

# References

BMC Bioinformatics, 2014, 15:92

#### Examples

```
library(mclust)
data(hmel.se)
f_se <- dafsFilter(se)
```
dafsFilter *dafsFilter Function to filter expression data within an object.*

#### **Description**

This function filters the expression of the supplied object, by invoking the dafsFilter (dafs) function. dafsFilter is a filtering function used to remove rows (genes) of various expression data.

#### Usage

dafsFilter(se, PLOT=TRUE)

#### Arguments

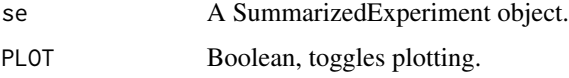

# Details

This function filters the expression of the supplied object using a Data Adaptive Flag filter. The internal function uses a vector to store Kolmogorov Smirnov distance statistics, loops through cuts of the data to determine targeted K-S statistic, selects data greater than a quantile and runs Mclust on that data to determine theoretical distribution. The wrapper uses simpleFilter to determine first left-most local minima (using the Earth library).

# Value

Returns an invisible, filtered SummExp object.

#### Author(s)

AJ Vaestermark, JR Walters.

# References

BMC Bioinformatics, 2014, 15:92

#### Examples

```
library(mclust)
data(hmel.se)
f_se <- dafsFilter(se)
```
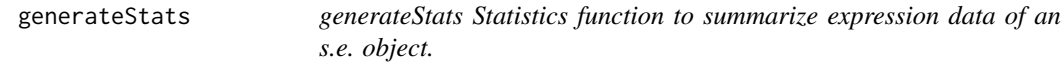

# Description

generateStats is a summary function used on various expression data.

# Usage

```
generateStats(se, groupings= NULL, mode_mean=TRUE, LOG2=TRUE)
```
#### Arguments

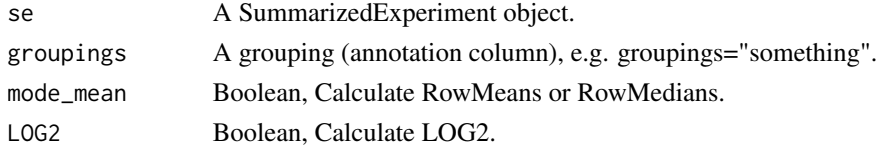

# Details

This function completes summary statistics of the expression of the supplied s.e. object.

#### Value

Returns an invisible list of summary statistics, kruskal test and raw data of an s.e. object.

#### Author(s)

AJ Vaestermark, JR Walters.

#### References

The "doseR" package, 2018 (in press).

```
data(hmel.se)
generateStats(se, groupings="annotation.ZA")
```
<span id="page-3-0"></span>

<span id="page-4-0"></span>

getLibsizes3 method for SummarizedExp class object, derived from getLibsizes2

# Usage

```
getLibsizes3(se, subset = NULL,
estimationType = c("quantile", "total","edges", quantile = 0.75, ...)
```
# Arguments

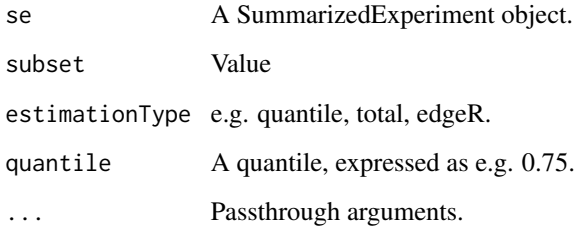

#### Value

Libsize value

# Author(s)

AJ Vaestermark, JR Walters.

# References

The "doseR" package, 2018 (in press).

```
data(hmel.se)
getLibsizes3(se)
```
<span id="page-5-0"></span>

This function is an LME4 wrapper for dosage analysis.

#### Usage

```
glSeq(dm, model, ...)
```
# Arguments

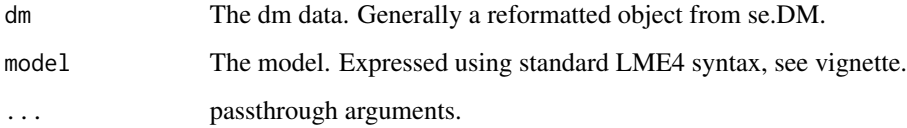

# Details

This function is an lme4 wrapper.

### Value

Returns LME4 output.

# Author(s)

AJ Vaestermark, JR Walters.

# References

The "doseR" package, 2018 (in press).

```
data(hmel.se)
f_se <- quantFilter(se, lo.bound = 0.4, hi.bound = 0.5)
dm <- se.DM(f_se)
glSeq(dm, "-1 + replicate")
```
<span id="page-6-0"></span>

Hmel data set

#### Usage

data("hmel.data.doser")

#### Format

An object of class list of length 3.

# References

To demonstrate a typical workflow using doseR, we will use data from a study in Heliconius butterflies. H. melpomene has 20 autosomes with chromosome 21 being the "Z" sex chromosome. Like all Lepidoptera, this is a female-heterogametic species, so males are diploid for the Z while females have a single Z and W chromosomes. The relevant data are included in the doseR package, which must be installed. These test data are unpublished.

iqrxFilter *iqrxFilter Function to filter expression data within an s.e. object.*

# Description

This function filters the expression of the supplied se object. iqrxFilter is a filtering function used to remove rows (genes) of various expression data.

#### Usage

iqrxFilter(se, iqr\_multi = 1.5, MEDIAN = FALSE, na.rm = TRUE)

#### Arguments

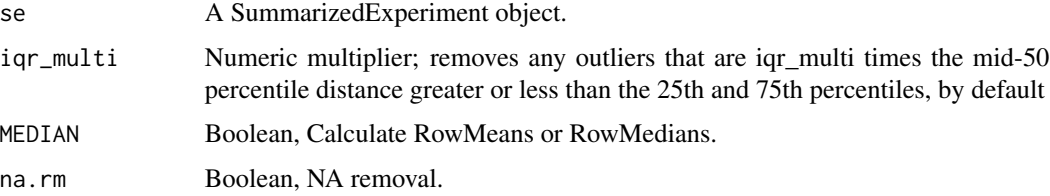

# <span id="page-7-0"></span>Details

This function filters the expression of the supplied object, based on a selected percentage cutoff and selected interquartile range multiplier. The function iqrxFilter will: 1) log-base two transform all RPKM values (obligatory); (2) remove any outliers that were 1.5 times the mid-50 percentile distance greater or less than the 75th and 25th percentiles (by default), respectively; and (3) uses mean values and instead of median values (by default).

# Value

Returns a filtered SummarizedExperiment object.

#### Author(s)

AJ Vaestermark, JR Walters.

#### References

Jue et al. BMC Genomics 2013 14:150

#### Examples

```
data(hmel.se)
f_se <- iqrxFilter(se)
```
make\_RPKM *make\_RPKM Make RPKM.*

# Description

make\_RPKM populates RPKM slot of SummarizedExperiment S4 object.

#### Usage

make\_RPKM(se)

#### Arguments

se A SummarizedExperiment object.

#### Value

RPKM populated object

#### Author(s)

AJ Vaestermark, JR Walters.

#### <span id="page-8-0"></span>plotExpr 9

# References

The "doseR" package, 2018 (in press).

# Examples

```
data(hmel.se)
SummarizedExperiment::assays(se)$rpkm <- make_RPKM(se)
```
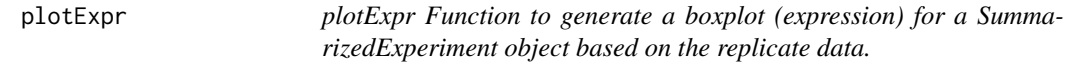

# Description

This function generates a boxplot of FPKM expression values from the supplied object. FPKM values are averaged across replicates and partitioned among groups of loci as specified in a selected column from the annotation slot of the provided object.

# Usage

```
plotExpr(se, groupings= NULL, mode_mean=TRUE,
treatment=levels(colData(se)$Treatment),
LOG2=TRUE, clusterby_grouping=TRUE, ...)
```
# Arguments

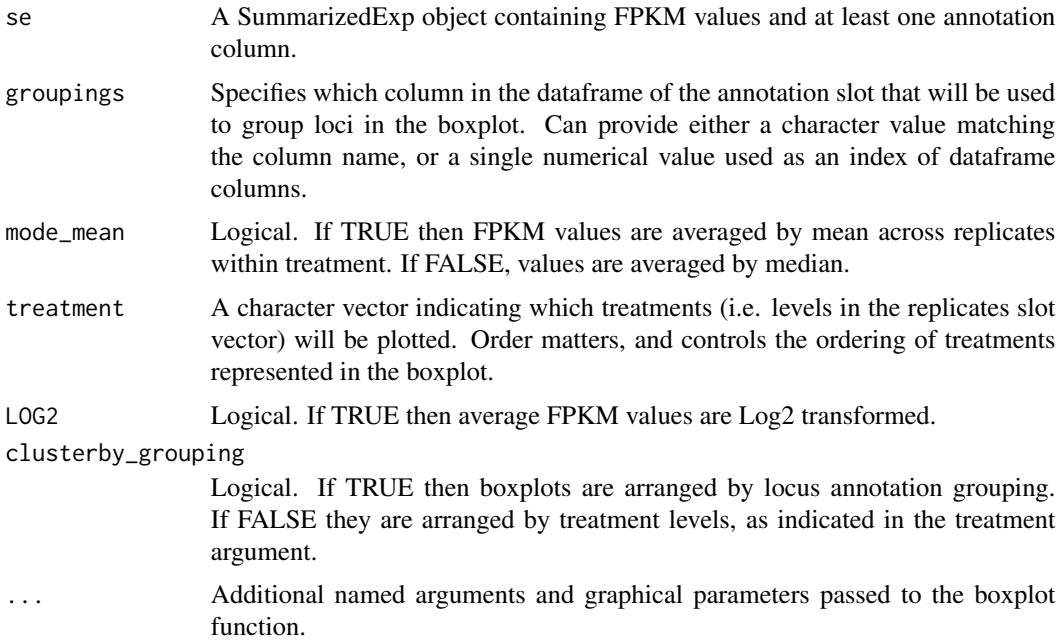

# <span id="page-9-0"></span>Details

This function generates boxplots to visualize the distribution of FPKM expression values provided in an object, arranged by selected treatments and locus annotations. FPKM values are averaged (mean or median) within selected treatments, to provide a single expression value per locus per treatment. Loci are partitioned into groupings based on a specified column in the dataframe of annotations slot of the object. Thus a box is drawn for each grouping of loci for each treatment indicated. Desired treatments and their ordering are specified by the treatment argument. Groupings are arranged by sort order of the annotation column indicated, and can thus be controlled by providing a factor with a pre-specified level order. By default (clusterby\_grouping = TRUE), boxes are arranged by annotation group first, and then by treatment, but setting this option to FALSE arranges boxes by treatment and then annotation group. This function uses the base graphics boxplot function to generate the plot, so can accept all relevant graphical arguments for customizing the figure; see boxplot for details.

#### Value

Returns an invisible data frame containing values and labels used to generate the figure.

#### Author(s)

AJ Vaestermark, JR Walters.

#### References

The 'doseR' package, 2018 (in press).

#### Examples

```
data(hmel.se)
plotExpr(se, groupings = "annotation.ZA", treatment = 'Male' )
```
plotMA.se *plotMA.se Function to make MA plot.*

#### Description

This function generates MA plot.

#### Usage

```
plotMA.se(se, samplesA, samplesB, scale = NULL,
xlab = 'A', ylab = 'M', ...)
```
# <span id="page-10-0"></span>plotRatioBoxes 11

#### Arguments

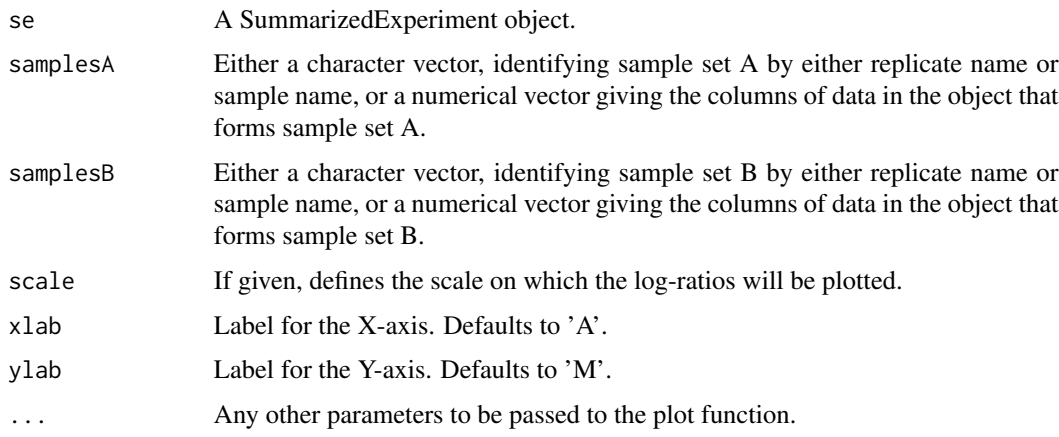

# Details

This function makes MA plot from SummExperiment object.

#### Value

Returns MA plot.

#### Author(s)

AJ Vaestermark, JR Walters.

# References

The 'doseR' package, 2018 (in press).

# Examples

```
data(hmel.se)
plotMA.se(se, samplesA = 'Male', samplesB = 'Female')
```
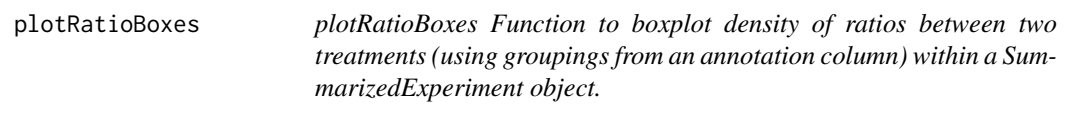

# Description

This function plots the expression of the supplied object, representing ratios between a pair of selected treatments as a boxplot for each group in the selected annotation column.

# Usage

```
plotRatioBoxes(se, groupings= NULL, treatment1=NULL, treatment2=NULL,
mode_mean=TRUE, LOG2=TRUE, ...)
```
# Arguments

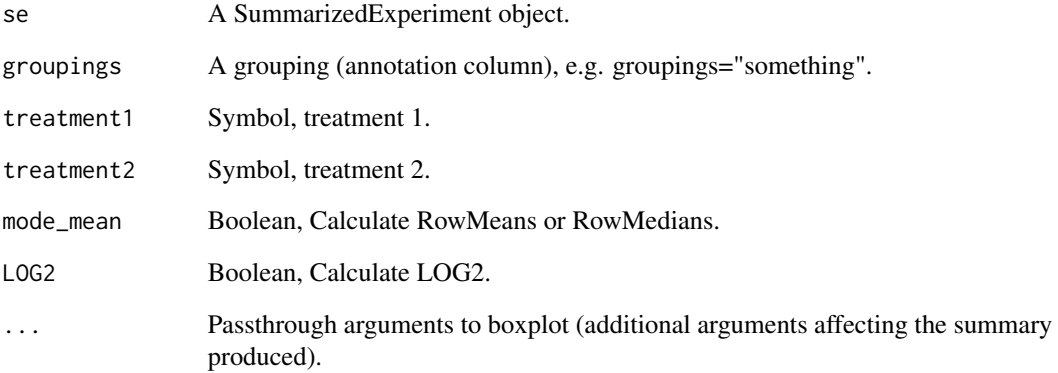

#### Details

This function boxplots expression of the supplied object using ratios of treatment1/treatment2.

#### Value

Returns an invisible data frame containing the values.

#### Author(s)

AJ Vaestermark, JR Walters.

#### References

The "doseR" package, 2018 (in press).

```
data(hmel.se)
plotRatioBoxes(se, groupings='annotation.ZA', treatment1 = 'Male',
treatment2 = 'Female')
```
<span id="page-12-0"></span>plotRatioDensity *plotRatioDensity Function to plot density of ratios between two treatments (using groupings from an annotation column) within an object.*

#### Description

This function plots the expression of the supplied object, using ratios between a pair of selected treatments.

### Usage

```
plotRatioDensity(se, groupings= NULL, treatment1=NULL,
treatment2=NULL, mode_mean=TRUE, LOG2=TRUE,...)
```
#### Arguments

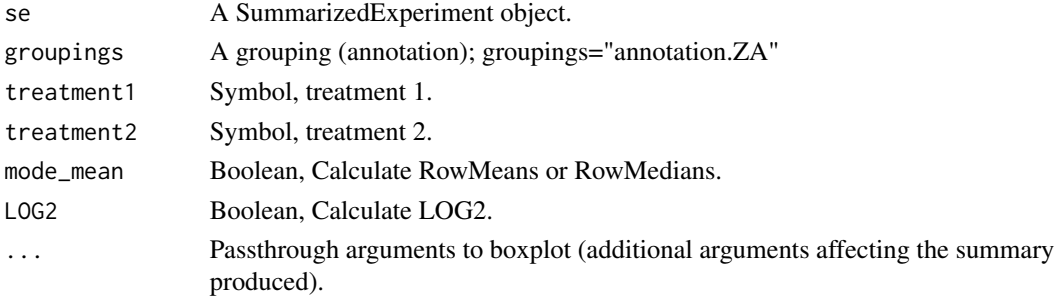

#### Details

This function plots expression of the supplied object using ratios of treatment1/treatment2.

#### Value

Returns an invisible data frame containing the x-values and corresponding density for each applicable annotation column entry.

# Author(s)

AJ Vaestermark, JR Walters.

# References

The "doseR" package, 2018 (in press).

```
data(hmel.se)
plotRatioDensity(se, groupings='annotation.ZA', treatment1 = 'Male',
treatment2 = 'Female',lty=1,type="l")
```
<span id="page-13-0"></span>

This function filters the expression of the supplied object; quantFilter is a filtering function used to remove rows (genes) of various expression data.

#### Usage

```
quantFilter (se, lo.bound=.25, hi.bound=.75, MEDIAN = FALSE,
na.rm = TRUE)
```
#### Arguments

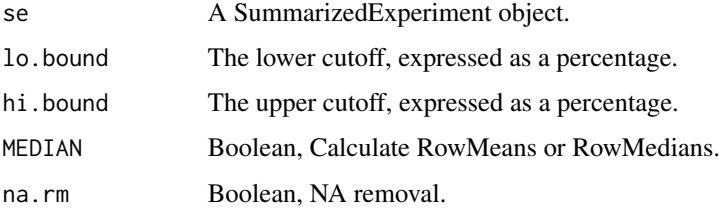

# Details

This function filters the expression of the supplied object, based on a selected percentage cutoff.

# Value

Returns a filtered SummarizedExperiment object.

# Author(s)

AJ Vaestermark, JR Walters.

# References

The "doseR" package, 2018 (in press).

```
data(hmel.se)
f_se <- quantFilter(se, lo.bound=0.5)
```
Hmel data set

#### Usage

data("hmel.se")

#### Format

An object of class SummarizedExperiment with 13619 rows and 6 columns.

#### References

To demonstrate a typical workflow using doseR, we will use data from a study in Heliconius butterflies. H. melpomene has 20 autosomes with chromosome 21 being the "Z" sex chromosome. Like all Lepidoptera, this is a female-heterogametic species, so males are diploid for the Z while females have a single Z and W chromosomes. The relevant data are included in the doseR package, which must be installed. These test data are unpublished. This is the SummarizedExperiment version of the sample data.

se.DM *se.DM Function to convert SummarizedExperiment object to LME4 input.*

# Description

This function generates LME4 input.

#### Usage

```
se.DM(se, weightByLL = TRUE)
```
# Arguments

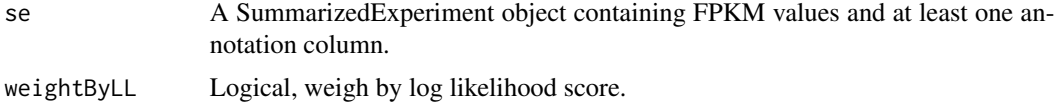

# Details

This function converts SummarizedExperiment object.

<span id="page-14-0"></span>

# <span id="page-15-0"></span>Value

Returns LME4 input.

#### Author(s)

AJ Vaestermark, JR Walters.

#### References

The "doseR" package, 2018 (in press).

# Examples

```
data(hmel.se)
f_se <- quantFilter(se, lo.bound = 0.4, hi.bound = 0.5)
dm <- se.DM(f_se)
```
simpleFilter *simpleFilter Function to filter expression data of an object.*

#### Description

simpleFilter is a filtering function used to remove rows (genes) of various expression data.

# Usage

```
simpleFilter(se, mean_cutoff=NULL, min_cutoff=NULL, median_cutoff=
NULL, counts=TRUE)
```
# Arguments

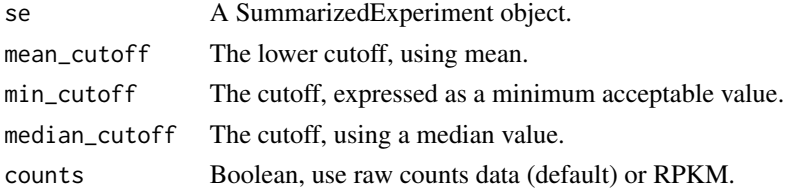

#### Details

This function filters the expression of the supplied obj.

# Value

Returns a filtered SummarizedExperiment object.

# Author(s)

AJ Vaestermark, JR Walters.

#### <span id="page-16-0"></span>test\_diffs 17

# References

The "doseR" package, 2018 (in press).

#### Examples

```
data(hmel.se) ; f_se <- simpleFilter(se, mean_cutoff=0.5)
```
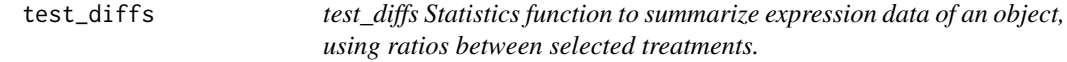

# Description

generateStats is a summary function used on various expression data, using ratios between selected treatments.

#### Usage

```
test_diffs(se, groupings= NULL, treatment1=NULL, treatment2=NULL,
mode_mean=TRUE, LOG2=TRUE)
```
#### Arguments

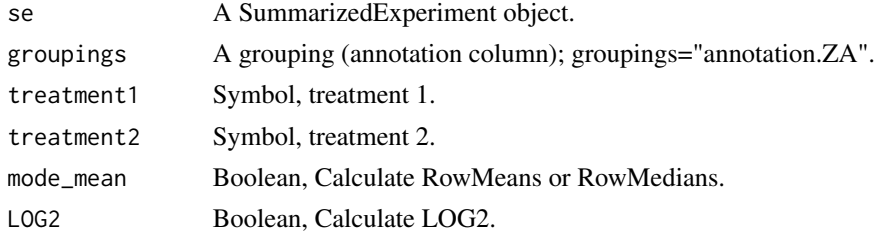

#### Details

This function completes summary statistics of the expression of the supplied SummarizedExperiment object.

# Value

Returns an invisible list of summary statistics, kruskal test and raw data of an object, using ratios between selected treatments.

# Author(s)

AJ Vaestermark, JR Walters.

# References

The "doseR" package, 2018 (in press).

18 test\_diffs

```
data(hmel.se)
test_diffs(se, groupings='annotation.ZA',treatment1="Male",
treatment2="Female" )
```
# <span id="page-18-0"></span>Index

∗ datasets hmel.dat, [7](#page-6-0) se, [15](#page-14-0) dafs, [2](#page-1-0) dafsFilter, [3](#page-2-0) generateStats, [4](#page-3-0) getLibsizes3, [5](#page-4-0) glSeq, [6](#page-5-0) hmel.dat, [7](#page-6-0) iqrxFilter, [7](#page-6-0) make\_RPKM, [8](#page-7-0) plotExpr, [9](#page-8-0) plotMA.se, [10](#page-9-0) plotRatioBoxes, [11](#page-10-0) plotRatioDensity, [13](#page-12-0) quantFilter, [14](#page-13-0) se, [15](#page-14-0) se.DM, [15](#page-14-0) simpleFilter, [16](#page-15-0)

test\_diffs, [17](#page-16-0)